# Building a simple neural network using Keras and Tensorflow

# **Thank you**

A big thank you to Leon Jessen for posting his code on github.

[Building a simple neural network using Keras and Tensorflow](https://github.com/leonjessen/keras_tensorflow_on_iris/blob/master/README.md)

I have forked his project on github and put his code into an R Notebook so we can run it in class.

# **Motivation**

The following is a minimal example for building your first simple artificial neural network using Keras and TensorFlow for R.

[TensorFlow for R by Rstudio lives here.](https://tensorflow.rstudio.com/keras/)

### **Gettings started - Install Keras and TensorFlow for R**

You can install the Keras for R package from CRAN as follows:

```
# install.packages("keras")
```
TensorFlow is the default backend engine. TensorFlow and Keras can be installed as follows:

```
# library(keras)
# install_keras()
```
Naturally, we will also need TidyVerse:

```
# Install from CRAN
# install.packages("tidyverse")
# Or the development version from GitHub
# install.packages("devtools")
# devtools::install_github("hadley/tidyverse")
```
Once installed, we simply load the libraries

```
library("keras")
suppressMessages(library("tidyverse"))
```
## **Artificial Neural Network Using the Iris Data Set**

Right, let's get to it!

#### **Data**

The famous (Fisher's or Anderson's) iris data set contains a total of 150 observations of 4 input features Sepal.Length, Sepal.Width, Petal.Length and Petal.Width and 3 output classes setosa versicolor and virginica, with 50 observations in each class. The distributions of the feature values looks like so:

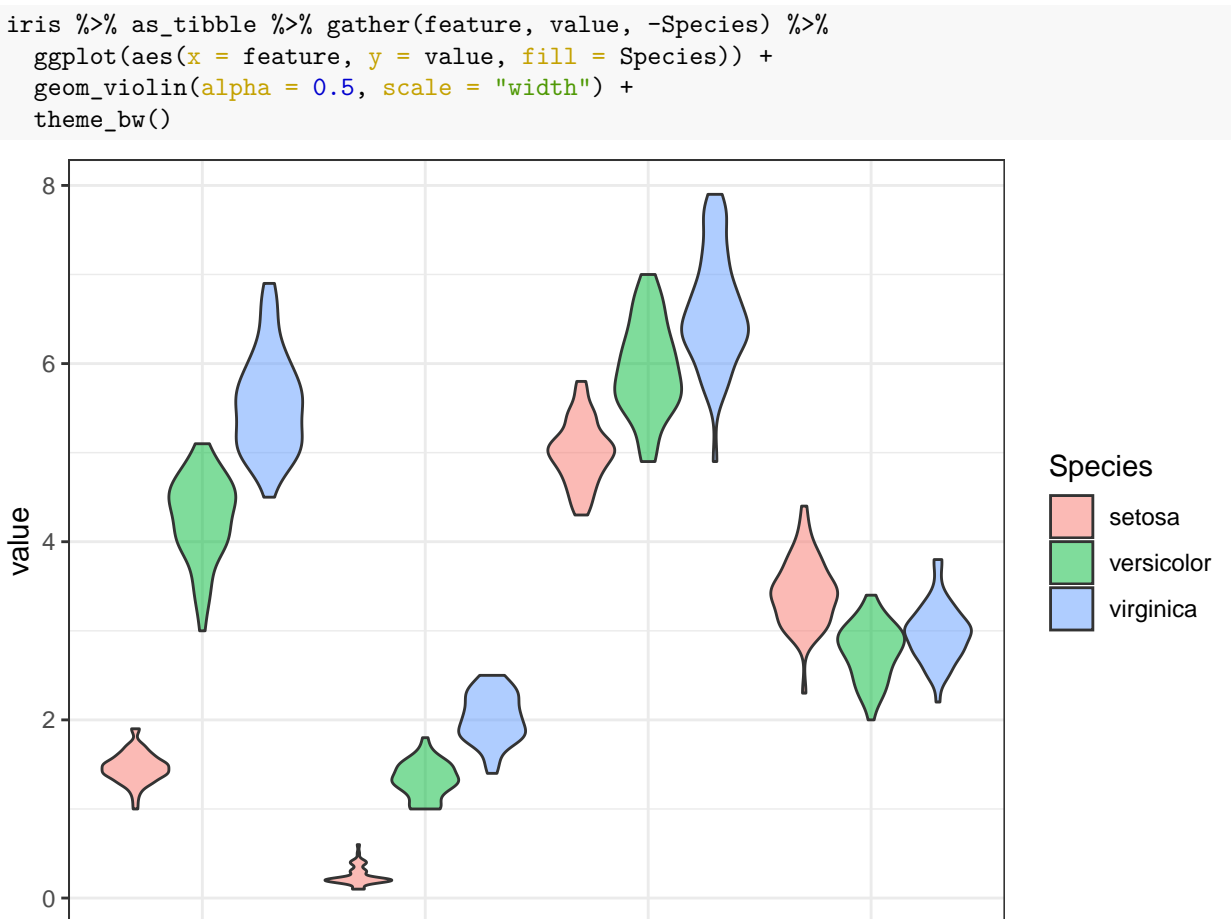

Our aim is to connect the 4 input features to the correct output class using an artificial neural network. For this task, we have chosen the following simple architecture with one input layer with 4 neurons (one for each feature), one hidden layer with 4 neurons and one output layer with 3 neurons (one for each class), all fully connected:

Petal.Length Petal.Width Sepal.Length Sepal.Width feature

Our artificial neural network will have a total of 35 parameters: 4 for each input neuron connected to the hidden layer, plus an additional 4 for the associated first bias neuron and 3 for each of the hidden neurons connected to the output layer, plus an additional 3 for the associated second bias neuron. I.e.  $4 \times 4 + 4 + 4 \, times3 + 3 = 35$ 

#### **Prepare data**

We start with slightly wrangling the iris data set by renaming and scaling the features and converting character labels to numeric:

set.seed(265509) nn\_dat <- iris %>% as\_tibble %>%

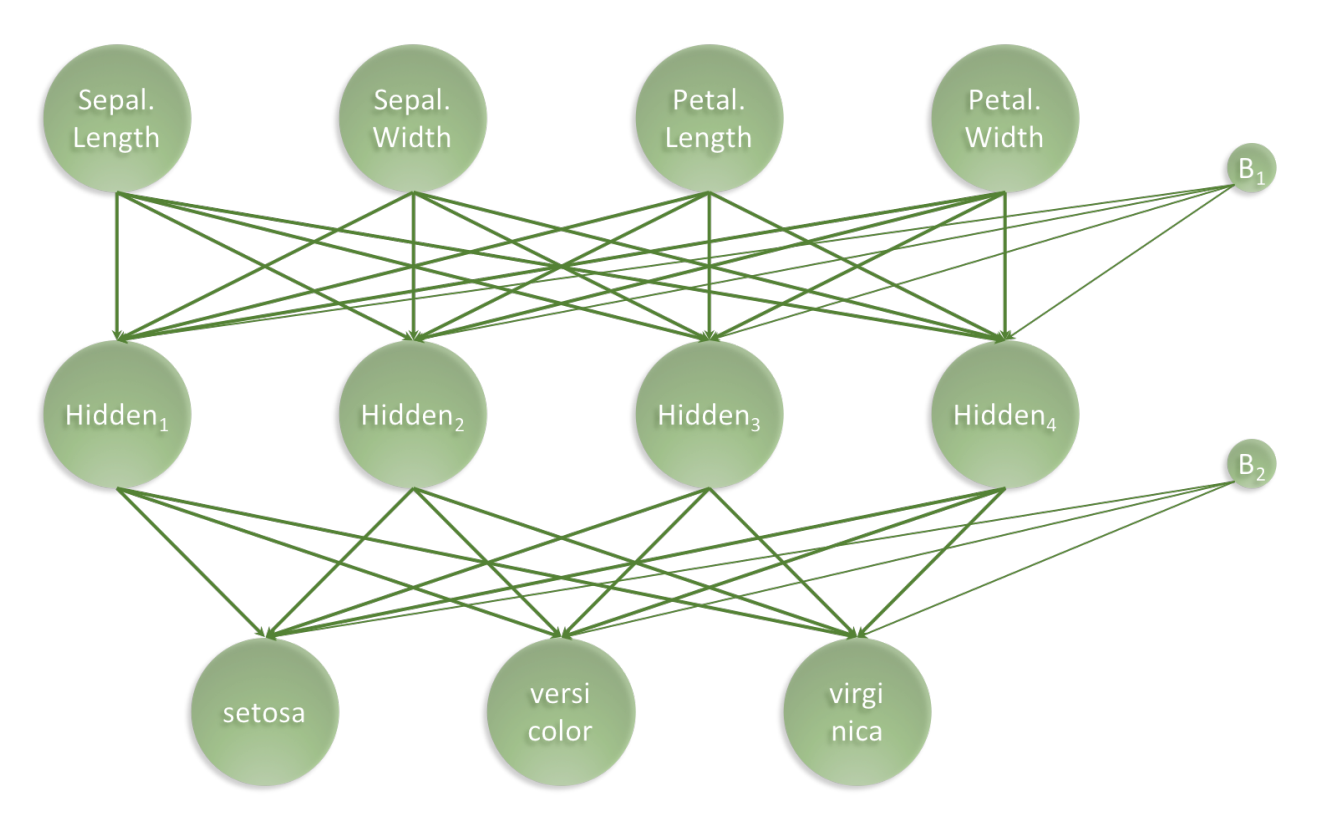

Figure 1: architecture\_visualisation.png

```
mutate(sepal_length = scale(Sepal.Length),
       sepal_width = scale(Sepal.Width),
       petal_length = scale(Petal.Length),
       petal_width = scale(Petal.Width),
       class_label = as.numeric(Species) - 1) \frac{1}{2}select(sepal_length, sepal_width, petal_length, petal_width, class_label)
```

```
nn_dat \frac{1}{2} head(3)
```
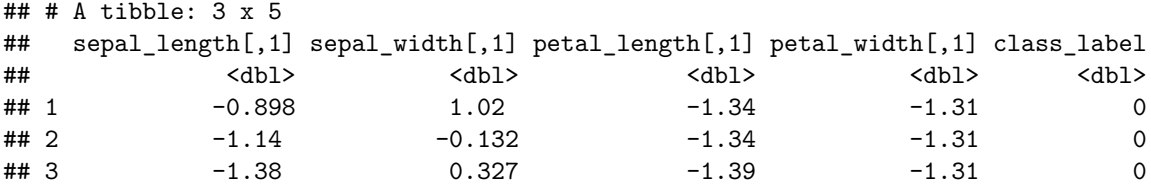

Then, we create indices for splitting the iris data into a training and a test data set. We set aside 20% of the data for testing:

```
test_fraction <- 0.20
n_total_samples <- nrow(nn_dat)
n_train_samples <- ceiling((1 - test_fraction) * n_total_samples)
train_indices <- sample(n_total_samples, n_train_samples)
n_test_samples <- n_total_samples - n_train_samples
test_indices <- setdiff(seq(1, n_train_samples), train_indices)
```
Based on the indices, we can now create training and test data

```
x_train <- nn_dat %>% select(-class_label) %>% as.matrix %>% .[train_indices,]
y_train <- nn_dat %>% pull(class_label) %>% .[train_indices] %>% to_categorical(3)
x_test <- nn_dat %>% select(-class_label) %>% as.matrix %>% .[test_indices,]
y test \leq nn dat \gg% pull(class label) %>% .[test indices] %>% to categorical(3)
```
#### **Set Architecture**

With the data in place, we now set the architecture of our artificical neural network:

```
model <- keras model sequential()
model %>%
  layer_dense(units = 4, activation = 'relu', input_shape = 4) \frac{9}{2}layer_{\text{dense}}(units = 3, activation = 'softmax')model %>% summary
```

```
## Model: "sequential"
## ________________________________________________________________________________
## Layer (type) Output Shape Param #
## ================================================================================
## dense_1 (Dense) (None, 4) 20
## ________________________________________________________________________________
## dense (Dense) (None, 3) 15
## ================================================================================
## Total params: 35
## Trainable params: 35
## Non-trainable params: 0
## ________________________________________________________________________________
```
Next, the architecture set in the model needs to be compiled:

```
model %>% compile(
 loss = 'categorical_crossentropy',
 optimizer = optimizer_rmsprop(),
 metrics = c('accuracy'))
```
#### **Train the Artificial Neural Network**

Lastly we fit the model and save the training progres in the history object:

```
history <- model %>% fit(
 x = x train, y = y train,
 epochs = 200,
 batch size = 20,
 validation_split = 0
\lambdaplot(history) +
  ggtitle("Training a neural network based classifier on the iris data set") +
 theme bw()## `geom_smooth()` using formula 'y ~ x'
```
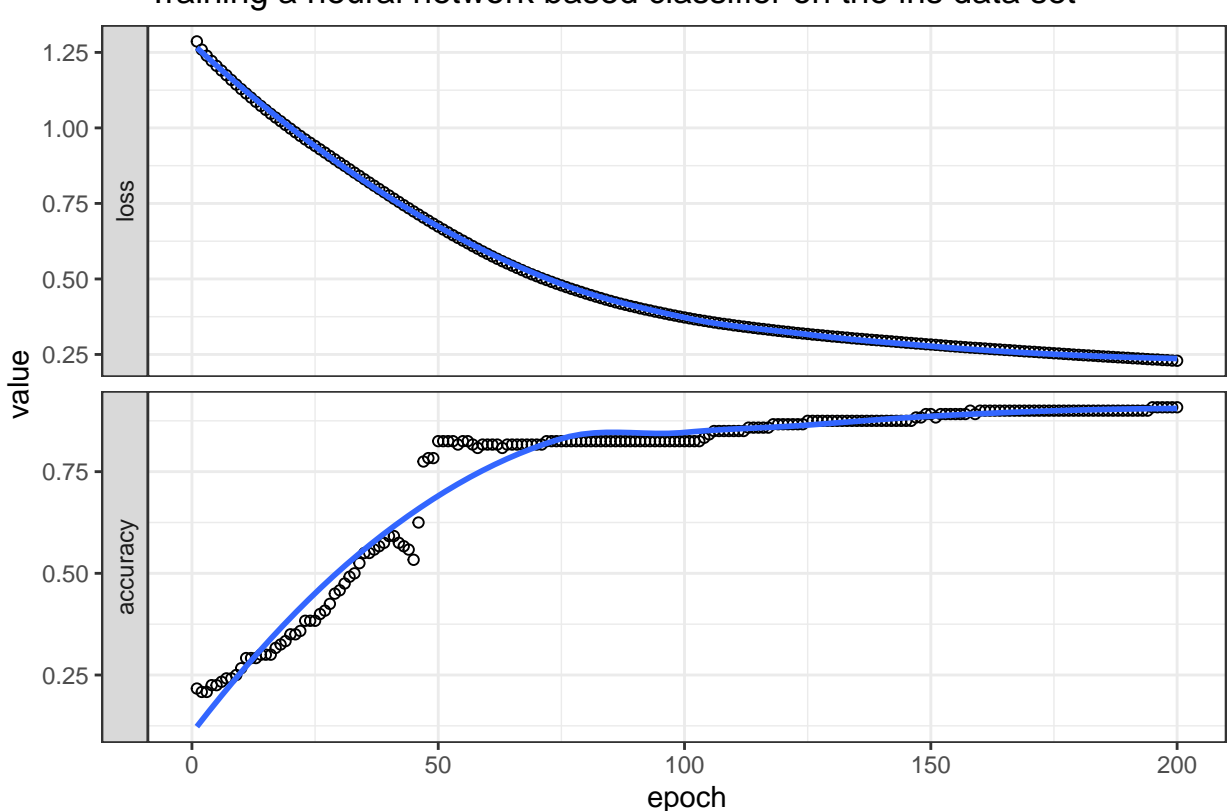

# Training a neural network based classifier on the iris data set

### **Evaluate Network Performance**

The final performance can be obtained like so:

```
perf <- model %>% evaluate(x_test, y_test)
print(perf)
## loss accuracy
## 0.2106956 0.8695652
classes <- iris %>% as_tibble %>% pull(Species) %>% unique
y_pred <- model %>% predict_classes(x_test)
y_true <- nn_dat %>% pull(class_label) %>% .[test_indices]
tibble(y_true = classes[y_true + 1], y_pred = classes[y_pred + 1],
       Correct = ifelse(y_true == y_pred, "Yes", "No") %>% factor) %>%
  ggplot(aes(x = y_true, y = y_pred, colour = Correct)) +
  geom_jitter() +
  theme_bw() +ggtitle(label = "Classification Performance of Artificial Neural Network",
          subtitle = str_c("Accuracy = ",round(perf[2],3)*100," %") +xlab(label = "True iris class") +
  ylab(label = "Predicted iris class")
```
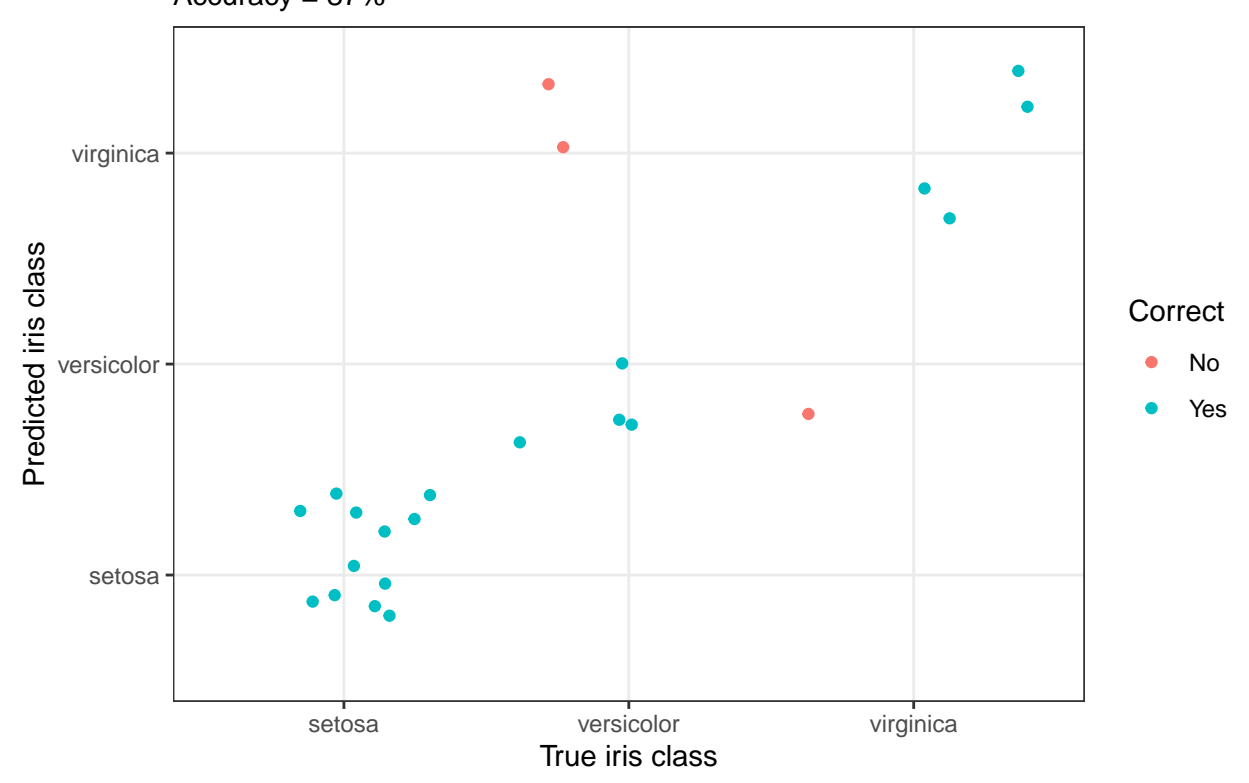

# Accuracy = 87% Classification Performance of Artificial Neural Network

```
library(gmodels)
```

```
CrossTable(y_pred, y_true,
           prop.chisq = FALSE, prop.t = FALSE, prop.r = FALSE,
           dnn = c('predicted', 'actual'))
```

```
##
##<br>##
    \mathtt{Cell} Contents
## |-------------------------|
## | N |
## | N / Col Total |
## |-------------------------|
##
##
## Total Observations in Table: 23
##
##
## | actual
## predicted | 0 | 1 | 2 | Row Total |
## -------------|-----------|-----------|-----------|-----------|
## 0 | 12 | 0 | 0 | 12 |
## | 1.000 | 0.000 | 0.000 | |
## -------------|-----------|-----------|-----------|-----------|
## 1 | 0 | 4 | 1 | 5 |
## | 0.000 | 0.667 | 0.200 | |
## -------------|-----------|-----------|-----------|-----------|
```
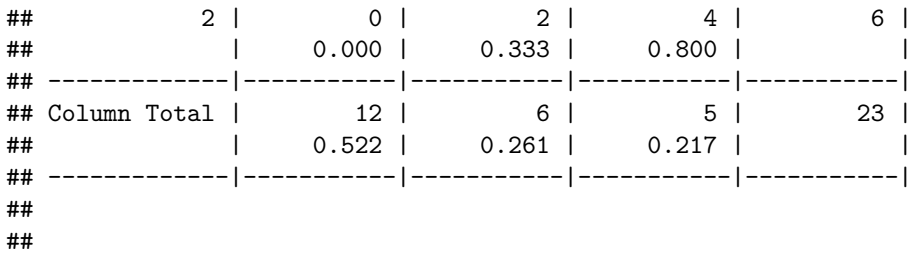

### **Conclusion**

I hope this illustrated just how easy it is to get started building artificial neural network using Keras and TensorFlow in R. With relative ease, we created a 3-class predictor with an accuracy of 100%. This was a basic minimal example. The network can be expanded to create Deep Learning networks and also the entire TensorFlow API is available.

Enjoy and Happy Learning!

Leon

**Thanks again Leon, this was awsome!!!**